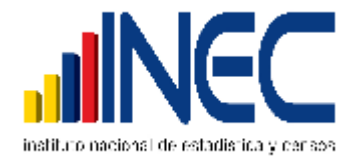

## **DEPARTAMENTO DE ESTADÍSTICAS SOCIALES Y DE SALUD**

# **ESTADÍSTICAS VITALES: DEFUNCIONES FETALES**

# **MANUAL DE CRÍTICA - CODIFICACIÓN Y DIGITACIÓN**

## **AÑO 2011**

Revise detenidamente la integridad de los datos consignados en cada una de las variables que constan en el informe y luego proceda a analizarlos. Las variables investigadas, están precodificadas, a excepción de los códigos territoriales. Revise detenidamente los datos informados y proceda a codificar y digitar, de la siguiente manera:

#### **1.- Oficina de Registro Civil de:**

Verifique que en cada uno de los Informes conste el lugar de la Oficina del Registro Civil. En el recuadro anote 01 Normales.

#### **2.- Provincia, cantón y parroquia urbana, rural**

Codifique la provincia, el cantón y parroquia, con la División Territorial actualizada al año de la investigación, en el recuadro y digite; teniendo en cuenta las provincias que están dentro de su jurisdicción.

#### **3.- Fecha de Inscripción**

Subraye el año, el mismo que corresponde al año que se está investigando, codifique el mes, de acuerdo a los códigos establecidos y digite.

Si la fecha viene en palabras o en números romanos, cambie a números arábigos, luego subraye y digite.

Ejemplo: viene abril de 2009, ó IV-2009, corrija así: 04-2009

#### **4.- Acta de Inscripción No.**

Controle que la numeración sea continua, dentro de cada ciudad o parroquia rural, empezando siempre con el No.1 primer Informe de Defunción Fetal, registrado en el año que se está investigando; si el dato es correcto, subraye y digite.

Si la numeración viene en palabras, cambie a números. Ejemplo: viene No. quince; cambie a No. 15.

Cuando el número no

viene informado en el lugar indicado, numeral 4 (No.) y está anotado en otro sitio de el Informe, coloque el número en el sitio respectivo, anule el mal ubicado y luego digite.

## **(A) DATOS DE LA DEFUNCIÓN FETAL**

## **5.- Sexo**

Subraye el dato informado y digite. Cuando no haya información de sexo, proceda de la siguiente manera:

Si el número de registro es impar, codifique 1 (Hombre), si el número de registro es par, codifique 2 (Mujer) y digite.

#### **6.- Fecha de Ocurrencia**

Relacione con el numeral 3 (Fecha de Inscripción), las dos fechas generalmente deben corresponder al mismo mes y año, si el dato es correcto, subraye lo informado y digite.

Hay casos en los que, el mes de ocurrencia de la Defunción Fetal, es anterior al mes de registro ya que el hecho ocurrió en los últimos días del mes anterior y el registro se realiza en los primeros días del mes siguiente; esta información es correcta.

Cuando la defunción fetal ocurrió en los últimos días del mes de diciembre anterior al año de la investigación, la fecha de registro viene informada en el mes de Enero del siguiente año.

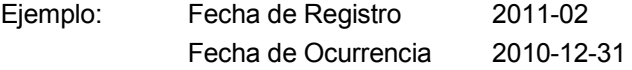

En estos casos proceda a codificar y digitar como una defunción fetal del año al que se refiere la investigación.

#### **7.- Ocurrido en:**

Cuando en el numeral 7 se ha marcado una de las casillas 1, 2, 3 ó 4, relacione con los numerales 8 (asistido por), 10 (lugar de ocurrencia), 26 (datos de la persona que atendió la defunción fetal) y 27 (establecimiento de salud donde ocurrió la defunción fetal).

En el numeral 8 (asistido por), debe estar marcada una de las casillas: 1, 2, 3, ó 4 (médico, obstetriz, enfermera, auxiliar de enfermería), en el numeral 10 (lugar de ocurrencia), constará una ciudad o parroquia donde exista establecimiento de salud, en el numeral 26 (datos de la persona que atendió la defunción fetal), debe estar marcada la casilla respectiva y constará el nombre y firma del profesional o no profesional (auxiliar de enfermería), en el numeral 27, constará el nombre del establecimiento de salud donde ocurrió la defunción fetal; si los datos son consistentes, codifique y digite el dato informado en el numeral 7.

Si en el numeral 7 (ocurrido en), se ha marcado una de las casillas 1, 2, 3 ó 4 y al hacer la relación con los numerales mencionados, se encuentra que no hay consistencia, proceda de la siguiente manera:

- Si en el numeral 8 (asistido por), se ha marcado una de las casillas: 1, 2, 3, ó 4, en el numeral 10 (lugar de ocurrencia), consta el nombre de una ciudad donde existe establecimiento de salud, en el numeral 26 se ha omitido los datos del profesional o de la auxiliar de

enfermería y en el numeral 27 no se ha informado el nombre del establecimiento, respete lo informado en el numeral 7.

- Si en el numeral 10 (lugar de ocurrencia), se ha informado una ciudad o parroquia en la que no existe establecimiento de salud, en el numeral 26 consta el nombre del profesional o de la auxiliar de enfermería y en el numeral 27 se ha informado el nombre de un establecimiento de salud, respete lo informado en el numeral 7, codifique y digite.
- Cuando en el numeral 8 (asistido por), se ha marcado las casillas 5 ó 6 y no hay ninguna otra información que le oriente a respetar la casilla marcada en el numeral 7, anule esta casilla, codifique y digite la casilla 5 (casa).
- Cuando en el numeral 7 (ocurrido en), se ha marcado la casilla 5 ó 6, en el numeral 26 constan los datos del profesional, o de la auxiliar de enfermería y además consta en el formulario el sello del establecimiento de salud, respete lo informado en el numeral 7, la firma del profesional, los datos de la auxiliar o el sello, son únicamente referencias de que el formulario fue llenado en un establecimiento de salud.
- Si en el numeral 27 (establecimiento de salud donde ocurrió la defunción fetal), se ha informado el nombre de un establecimiento y la casilla marcada en el numeral 7, no corresponde a la Institución a la cual pertenece dicho establecimiento, anule el dato mal informado, codifique y digite la casilla correcta.
- Ejemplo: En el numeral 7 se ha marcado la casilla 1 (establecimiento del Ministerio de Salud), en el numeral 27 se ha informado Maternidad Enrique Sotomayor, anule la casilla 1, codifique y digite la casilla 3 (otro establecimiento del Estado).
- Cuando en el numeral 27 se ha informado el nombre de un establecimiento de salud que no conste en él, separe el informe y entregue al Jefe inmediato y verifique la existencia de dicho establecimiento.
- Cuando en el caso de informar que la defunción fetal ocurrió en un consultorio particular, codifique y digite la casilla 4.
- Si se ha omitido el dato en el numeral 7 y en el numeral 27 no consta el nombre del establecimiento, codifique y digite 5 (casa).
- Si necesita alguna aclaración respecto a lo indicado anteriormente, consulte con el Jefe inmediato.

#### **8.- Asistido por**

Relacione con los numerales 7 (ocurrido en) y 26 (datos de la persona que atendió la defunción fetal).

Cuando en el numeral 8 se ha marcado una de las casillas: 1, 2, 3, ó 4 y en el numeral 26 constan los datos del profesional que atendió el hecho, codifique y digite la casilla marcada.

Si en el numeral 8, se ha marcado la casilla 5 ó 6 y en el numeral 7 (ocurrido en), se ha marcado la casilla 5 ó 6 (casa, otro), el dato es correcto, respete lo informado, codifique y digite.

Cuando en el numeral 8, no se ha marcado ninguna casilla, revise el numeral 26, si consta información en este numeral, codifique y digite la casilla respectiva, de acuerdo al nombre del profesional o persona que atendió el hecho.

En el caso de no tener ninguna referencia, codifique y digite la casilla 6 (otro).

Si al efectuar la relación entre los numerales 7 y 26, encuentra inconsistencia, proceda de la siguiente manera:

- Cuando en el numeral 8 se ha marcado una de las casillas 5 ó 6 en el numeral 7 se ha marcado la casilla 1, 2, 3 ó 4 (establecimiento de salud), revise los numerales 26 ó 27, si constan los datos en estos numerales, anule la casilla 5 ó 6, codifique y digite la correcta, de acuerdo al nombre del profesional o auxiliar de enfermería que atendió el hecho.
- Si en el numeral 8 se ha marcado la casilla 4 (auxiliar de enfermería), y en el numeral 27, consta el nombre de una Maternidad, Hospital o Clínica, anule la casilla 4, codifique y digite la casilla 3 (enfermera). La atención por auxiliar de enfermería se realiza únicamente en los establecimientos de consulta externa como: Dispensarios Médicos, Subcentros, Puestos de Salud.

En el caso de que en el numeral 8 se ha marcado la casilla 5 ó 6, en el numeral 26 consta la firma de un profesional, respete lo informado en el numeral 8, la firma es únicamente de constancia.

Si en el numeral 8, se ha marcado una de las casillas: 1, 2, ó 3, los numerales 26 y 27 no contienen información, anule la casilla informada, codifique y digite la correcta, de acuerdo a la información que consta en el numeral 26.

Si en el numeral 8, se ha marcado una de las casillas: 4, 5, ó 6, los numerales 26 y 27 solo constan datos de la auxiliar de enfermería, comadrona u otra persona que atendió el hecho, anule la casilla informada, codifique y digite la correcta, de acuerdo a la información que consta en el numeral 26.

#### **9.- Tipo de Embarazo**

Cuando en este numeral se ha marcado una de las casillas 2, 3, ó 4, revise el numeral 12 (período de gestación en semanas). Si la información en este numeral es menos de 27 semanas, verifique que hayan 2 ó 3 informes, según el caso, proceda a revisar y codificar dichos informes.

Si en el numeral 9, se ha marcado la casilla 2 y en el numeral 12 se ha informado 28 semanas o más, revise el numeral 16 (cuántos hijos vivos tiene actualmente), en este numeral debe constar por lo menos 1 y en el numeral 18 también constará 1. Proceda de igual forma, si en el numeral 9 se ha marcado 3 (triple) o 4 (cuádruplo).

#### **Caso especial en tipo de embarazo múltiple**

Sucede en algunos casos de partos múltiples que, un solo niño nació muerto y el otro u otros nacieron vivos.

Si la información en el numeral 9 es 2, 3, ó 4 y no constan en el segundo, tercero o cuarto informes, revise el numeral 18, en este numeral debe constar por lo menos un hijo, si es parto doble, 2 ó 3, si es parto triple o cuádruplo, si el dato es correcto, codifique y digite lo informado.

Si por el contrario, no hay dato en el numeral 16, corrija la casilla informada en el numeral 9 codifique y digite 1 (simple).

#### **10.- Lugar de Ocurrencia**

Relacione con los numerales 7 (ocurrido en), 27 (establecimiento de salud donde ocurrió la defunción fetal).

Si en el numeral 10 (lugar de ocurrencia) se ha informado una ciudad o parroquia rural donde existe establecimiento de salud, en el numeral 7 (ocurrido en) se ha marcado una de las casillas 1, 2, 3, ó 4 y en el numeral 27 consta el nombre de un establecimiento de salud, codifique y digite la provincia, cantón y parroquia informadas, con la División Territorial actualizada al año de información.

Cuando en el numeral 10 se ha informado una ciudad o parroquia donde no funciona el establecimiento de salud, informado en el numeral 27, corrija el dato informado en el numeral 10, codifique y digite la provincia, cantón y parroquia donde funciona el establecimiento informado.

Ejemplo: Ocurrido en: Establecimiento del IESS (2) Lugar de ocurrencia: Cayambe Nombre del Establecimiento: Hospital Andrade Marín Anule el lugar de ocurrencia, Cayambe Codifique y digite Quito, que es la ciudad donde funciona el Hospital Andrade Marín.

Si en el numeral 10 (lugar de ocurrencia), se ha informado el nombre de una localidad, consulte el listado de localidades, codifique la provincia, cantón y parroquia a la que pertenece dicha localidad.

Cuando en el numeral 10 (lugar de ocurrencia), se ha omitido el dato, codifique y digite el mismo código del numeral 2, provincia, cantón y parroquia en la que se realizó el registro de la defunción fetal.

Para el caso de que la defunción fetal ocurrió en el exterior codifique y digite 880000.

## **11.- Área**

Para marcar la casilla de área, revise el numeral 10 (lugar de ocurrencia).

Si el dato corresponde a una cabecera provincial o cantonal, codifique y digite 1 (área urbana).

Si el dato corresponde a una parroquia rural, codifique y digite 2 (área rural).

Si se ha informado una localidad, que pertenezca a una cabecera provincial o cantonal, codifique y digite 3 (área periférica).

Si el lugar de ocurrencia es una localidad que pertenezca a una parroquia rural, codifique y digite 2 (área rural).

Cuando el lugar de ocurrencia, sea el exterior, codifique y digite 1 (área urbana).

## **12.- Período de gestación en semanas**

Este dato debe informar en semanas, las cuales pueden estar comprendidas entre 12 a 42. Si el dato es correcto codifique y digite.

Si el dato informado es más de 42 semanas, codifique y digite 42.

Cuando el dato informado es menos de 12 semanas, proceda de la siguiente manera:

- Informan 1 ó 2 semanas, corrija, codifique y digite 12 semanas.
- Informan 3, 4, 5, 6, 7, 8, 9, 10, 11, multiplique por 4, ya que el dato informado indica el número de meses de gestación.

Ejemplo: semanas de gestación 3 3 x 4 = 12, codifique y digite 12 semanas Si se ha omitido el dato, codifique y digite 99 (ignorado).

#### **13.- Causa que ocasionó la defunción fetal**

Codifique y digite la causa de defunción fetal, con la Clasificación Estadística Internacional de Enfermedades y Problemas Relacionados con la Salud - DÉCIMA REVISIÓN.

Cuando el diagnóstico no es informado por un profesional, revise el Plan de validación para defunciones fetales.

Si el diagnóstico está mal informado o se ha omitido el dato, codifique y digite P96.4.8.9. o P95.

## **(B) DATOS DE LA MADRE**

#### **14.- Nombres y Apellidos**

No se codifica, sirve para verificar que la información no duplique a otro informe.

**15.- Edad de la Madre** (en años cumplidos a la fecha de ocurrido el hecho)

La edad de la madre debe estar comprendida entre 10 a 49 años, si el dato es correcto subraye y digite lo informado.

Si la edad informada es más de 50 años, codifique y digite 49.

Si la edad informada es menos de 10 años, codifique y digite 10.

Para comprobar que el dato de edad informado es consistente, proceda de la siguiente manera:

Sume los numerales 16, 17, 18 (total de hijos), este total, reste de la edad informada, si el resultado obtenido es igual o mayor que 10 años, el dato es correcto, si por el contrario el resultado es menor que 10, proceda de la siguiente manera:

Sume los numerales 16, 17, 18 (total de hijos) este resultado sume a la edad informada y corrija la edad de la madre.

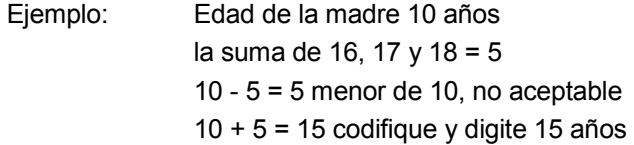

Cuando se ha omitido el dato de edad, codifique y digite 99 (ignorado).

## **Caso especial**

Si en edad de la madre se ha informado 10 años y en el numeral 9 (tipo de embarazo) se ha marcado una de las casillas 2, 3, ó 4 y existe el segundo, tercero o cuarto informes, respete la edad informada.

## **Número de hijos**

La suma de 16, 17, 18 no debe sobrepasar de 19.

## **16.- Cuántos hijos vivos tiene actualmente ?**

Relacione con el numeral 15 (edad de la madre), si el dato es correcto, subraye y digite lo informado. Cuando se ha omitido el dato, y la edad de la madre es menor o igual a 20 años, codifique y digite 00. Si es mayor a 20 años, codifique y digite 99 (ignorado).

## **17.- Cuántos hijos que nacieron vivos han muerto?**

Proceda de igual manera que en el numeral 16.

## **18.- Cuántos hijos nacieron muertos?**

Proceda de igual manera que lo indicado en los numerales 16 y 17. Cuando se haya omitido el dato, codifique y digite 01 que corresponde al hijo nacido muerto, que están registrando.

#### **19.- Recibió atención profesional durante este embarazo?**

Subraye la casilla informada y digite. Si se ha marcado la casilla 1 ( Si ), 2 (NO). Si se ha omitido el dato, subraye y digite 9 (ignorado).

## **20.- Estado Civil o Conyugal**

En esta pregunta deberá estar marcada una sola casilla, codifique y digite esta información. Si viene en blanco codifique 9 (se ignora) y digite lo mismo.

#### **Alfabetismo e instrucción**

Para codificar alfabetismo e instrucción, proceda de la siguiente manera:

## **21.- Sabe leer y escribir?**

Cuando se ha marcado la casilla 1 (Si), revise la información de Nivel de instrucción aprobado, si el dato está correcto, subraye y digite lo informado.

## **22.- Nivel de Instrucción**

Para comprobar que los niveles de Secundaria o Nivel Medio, Superior o Post-grado están bien informados, revise el numeral 15 (edad de la madre) y proceda a relacionar con la siguiente tabla:

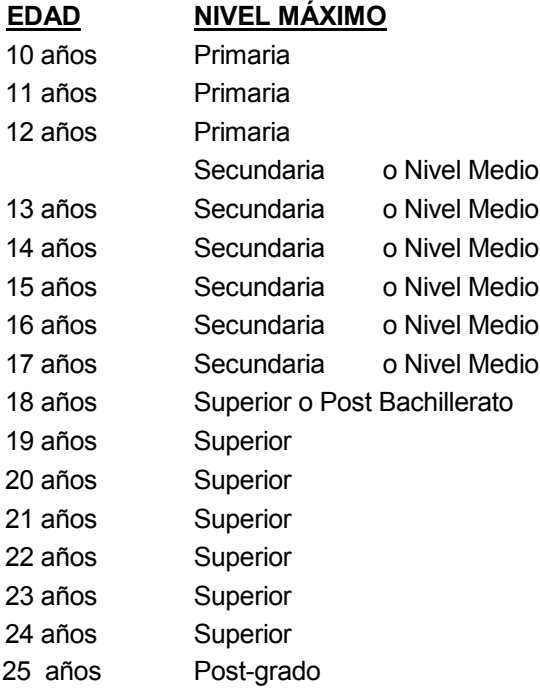

Si el dato es correcto, subraye y digite lo informado.

Cuando haya inconsistencia entre nivel de instrucción y edad de la madre, anule el dato informado en el numeral 21, codifique y digite el correcto, tomando en cuenta la tabla establecida.

En el caso de que no se pueda determinar el nivel de instrucción aprobado, codifique 9 y digite.

Si se ha marcado únicamente la casilla de sabe leer y escribir y en el nivel de instrucción aprobado está en blanco, codifique 9 (se ignora) y digite.

Cuando se ha marcado la casilla de nivel de instrucción y la casilla de sabe leer y escribir está en blanco, subraye y digite la casilla 1 (Sí). En el caso de que en sabe leer y escribir se haya marcado la casilla 1 (Sí) y en nivel de instrucción se ha marcado la casilla 0 (ninguno), respete lo informado.

Si se han omitido los datos del numeral 21, codifique 9 y digite.

Cuando se ha marcado la casilla 2 (NO) subraye ésta casilla y digite, pase a codificar el numeral 23.

En el caso de que se haya marcado la casilla 2 (NO) y en el nivel de instrucción consta información, anule la casilla 2 (NO), subraye y digite 1 (Si)

#### **23.- Residencia habitual de la madre**

Codifique y digite la provincia, cantón y parroquia informadas, con la División Territorial actualizada, al año de información.

Cuando se ha informado una localidad, consulte con el Listado de Localidades, codifique y digite la provincia, cantón y parroquia, a la que pertenece dicha localidad.

Si se ha omitido el dato, codifique y digite el mismo código del numeral 2, provincia, cantón y parroquia donde se realizó el registro del hecho.

Para residentes en el exterior, codifique y digite 880000.

#### **24.- Área**

Para establecer el área, revise el numeral 23 (residencia habitual de la madre).

Si el dato comprende una cabecera provincial o cantonal, codifique y digite 1 (área urbana).

Si han informado una parroquia rural codifique y digite 2 (área rural).

Si se ha informado una localidad y ésta pertenece a una cabecera provincial o cantonal, codifique y digite 3 (área periférica).

Si se ha informado una localidad que pertenece a una parroquia rural, codifique y digite 2 (área rural).

Para residentes en el Exterior, codifique y digite 1 (zona urbana).

#### **25.- Para codificar la residencia proceda de la siguiente manera:**

Compare el numeral (10) lugar de ocurrencia, con el numeral (23) residencia habitual de la madre, si en los dos numerales consta la misma información, codifique (1) residente. En caso de que la residencia habitual sea diferente al lugar de ocurrencia, codifique (2) no residente.

Si la residencia habitual de la madre es una localidad diferente a la informada en lugar de ocurrencia, pero sin embargo pertenece a la misma parroquia rural o zona periférica, codifique (1) residente.

Si en residencia habitual de la madre se ha informado zona periférica y en lugar de ocurrencia consta una parroquia urbana, codifique (2) no residente.

Los numerales **26 y 27** no se digitan, son datos referenciales.